## **Detecting Anomalies in Your Data Using Benford's Law** Curtis A. Smith, Defense Contract Audit Agency, La Mirada, CA

## **ABSTRACT**

Analyzing large amounts of data looking for anomalies can be a disheartening task. You need techniques that will allow you to quickly assess the data in ways that will highlight potential anomalies while keeping you from chasing the wind. Benford's Law is one such technique. Using Benford's Law and the SAS© System you can quickly identify one or more first digit patterns in numeric variables that defy statistical averages. Within this paper, the author will present SAS code that will enable you to quickly and easily find anomalies in the data you analyze. The SAS code will include the Data Step, the Merge statement, and the FREQ, REPORT, and GPLOT procedures. The author will also present some findings from the data he analyzes. The technique presented is powerful, yet easy to understand and use.

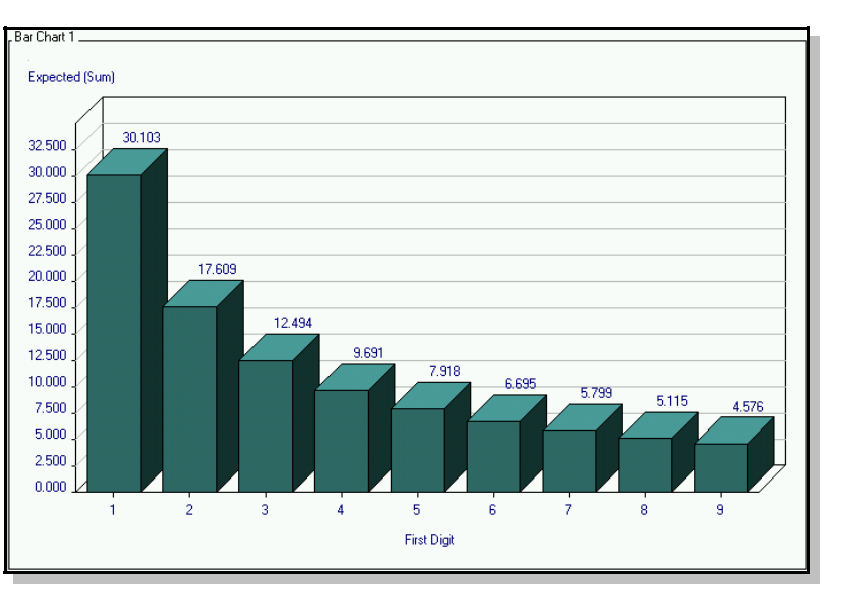

### **INTRODUCTION**

Benford's Law is so named after Dr. Frank Law... I mean, Dr. Frank Benford. Dr. Benford was a physicist working for General Electric in the 1930's. He noticed that certain pages of his logarithm book were more

worn than others. After some study, he realized that within a large enough universe of numbers that were naturally compiled, the first digits of the numbers would occur in a logarithmic pattern. The first digits of numbers are the non-zero, absolute value integers. For example, the first digit of 1 is 1; the first digit of 10 is 1; the first digit of -100 is 1; and the first-two digits of 1200 are 12. Dr. Benford tested 20,229 sets of numbers from many unrelated types of data. He found the same pattern to always exist. This statistical oddity provides an opportunity to those who need to analyze vast amounts of data for anomalies. If the first digits within the numbers of the data you are analyzing do not follow the Benford pattern, then something unnatural has happened with your data.

### **SO, WHAT'S THIS BENFORD'S LAW LOOK LIKE, ANYWAY?**

Simply stated, any digit or combination of digits will follow the following logarithmic pattern:

 $x = log10$  of  $1+(1/n)$ 

Where n is the digit or combination of digits being tested and x is the percentage of their occurrence.

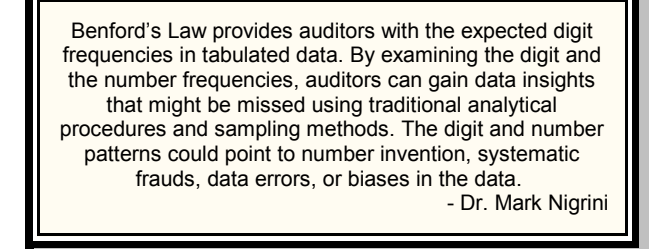

Considering the first digits 1 to 9, the expected distribution is:

(By the way, I created this graph with SAS/GRAPH®'s Graph-N-Go.) So, why is the first digit of 1 so much more prevalent than other digits? And why the declining distribution from 1 to 9? Perhaps Benford's Law can be explained this way. In a series of numbers, to go from 10 to 20 requires a 100% increase, but to go from 20 to 30 requires a 50% increase, and so forth. So, if numbers are being incremented, it takes less incrementation to go from 8 to 9 than it does to go from 1 to 2. Once the number increments from 8 to 9, then with only a little incrementation, the 9 will increment to 10 (a first digit of 1). So, numbers tend to fall within a first digit of 1 more than any other digit. For example, in a universe of sales receipts, there will be far more sales of items costing between \$10 and \$19 than between \$90 and \$99. Really.

However, this distribution will not exist within every set of numbers. First, the universe of numbers must be large enough for the distribution to take shape. Some have found that a universe smaller than 100 items will not exhibit the pattern. Second, the numbers must be free of artificial limits or origins. For example, when evaluating a data file of travel claims you might find that the first-two digit combination of 24 exists greater than expected with Benford's Law. This might happen if the company has a policy that reimbursement claims for \$25 and above must be supported with receipts - so travelers claim a lesser amount, such as \$24.95. If you analyze the transactions in my checkbook you will find the first-four digit combination of 3995 to occur at a high rate. This is because my ISP always charges me a monthly rate of \$39.95 (boy, DSL is worth it).

## **HOW CAN BENFORD'S LAW HELP YOU?**

If you are in the business of analyzing data, such as the noble profession of auditing, you might need to look for areas of fraud or areas of oddities. Dr. Mark J. Nigrini and others have successfully used Benford's Law to detect potential fraud. Dr. Nigrini termed the use of analyzing digits within numbers as "digital analysis." It is difficult for the fraudster to avoid detection from digital analyses because the fraudster typically cannot influence an entire data file.

Thus, the fraudster will invariably alter numbers in such a way that destroys the Benford distribution. But, you don't have to be looking for fraud to benefit from Benford's Law. There are many nonfraudulent reasons why a universe of numbers can violate Benford's Law, yet still warrant your investigation.

# **Start Digging**

Here are some samples from labor transaction data I have analyzed. For starters, look at a first digit analysis. Notice the table showing the observed versus expected distribution and the delta between them. Then notice the plot showing the same.

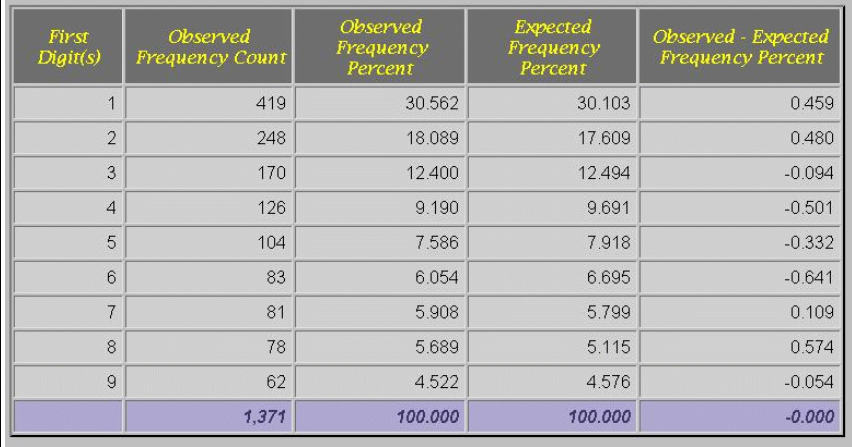

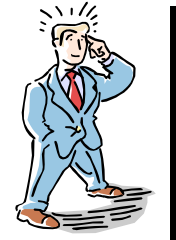

Benford's Law gives auditors the expected frequencies of the digits in tabulated data. The premise is that we would expect authentic and unmanipulated data to exhibit these patterns. If a data set does not follow these patterns, however, a few possible reasons exist to explain this phenomenon:

1. The data set did not meet the three tests, and/or, 2. The data set includes invented numbers, biased numbers, or errors.

- Dr. Mark Nigrini

Notice the anomalies beginning to show themselves. The X (green) line represents the Benford expected distribution - a very nice curve, indeed. The star (blue) line is the observed, and the triangle (red) the delta. You can quickly see the anomalies. Yet, in this example, the anomalies are not that great.

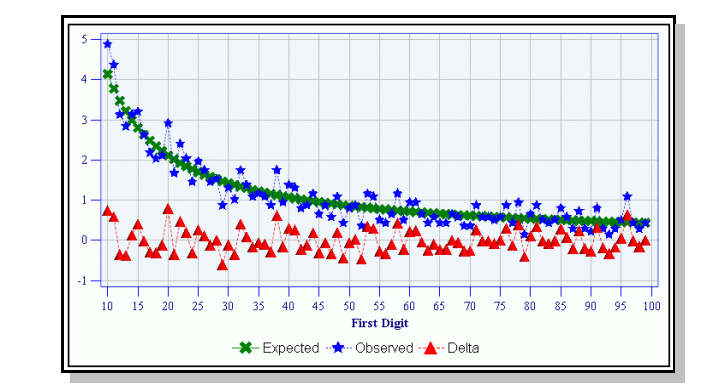

30  $25$  $\overline{20}$  $\overline{15}$  $\overline{10}$ **First Digit** -<sup>\*</sup> Expected …<sup>\*</sup> Observed …<sup>\*</sup> Delta

Nice curves. In this case, everything looks as Benford predicted. So, a dead end, right? No, just an opportunity to dig further.

### **Dig Deeper Using Multiple Digits**

You can analyze the data using a combination of digits, such as the first-two digits. This can help find anomalies not apparent in a first digit analysis and can be used to further isolate the anomalies found in a first digit analysis. Let's look at an example.

First, take a look at a portion of the table report at the bottom of the page in the next column and the plot of the same information just above the table.

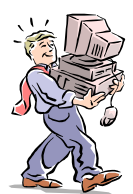

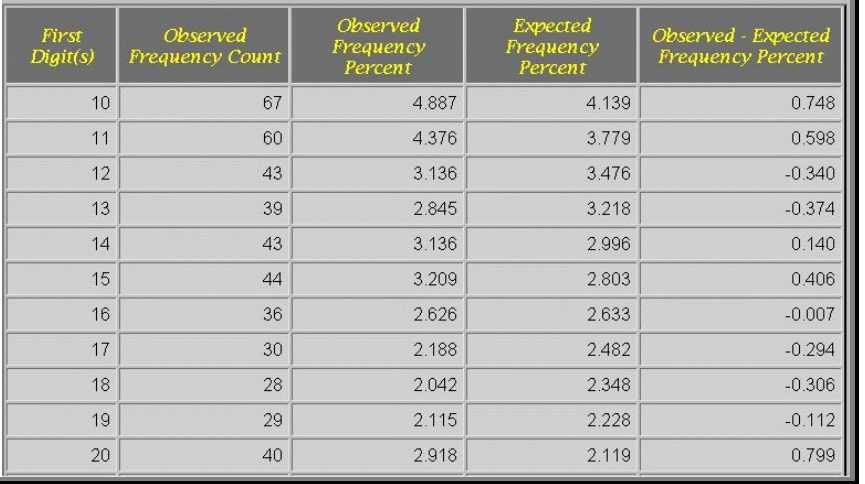

#### **Dig Deeper By Subsetting**

You can further analyze your data by first subsetting your data. For example, if you analyze all of the transactions together by first digit, first-two digits, and so forth and find nothing, you might then look at subsets of the data. In our example, rather than looking at all the labor transactions together, you could look at subsets by department, or by week, or by employee. You might then see anomalies showing up. Why? Because if one department or employee is doing something funny, or if something funny was being done during one week, looking at the entire universe can obscure the funny business. But isolating subsets can be revealing. Here are some examples of first digit and first-two digits analyses of labor data subset first by the variable Division and then by the variable Project.

First take a look at our example when we subset by the variable Division.

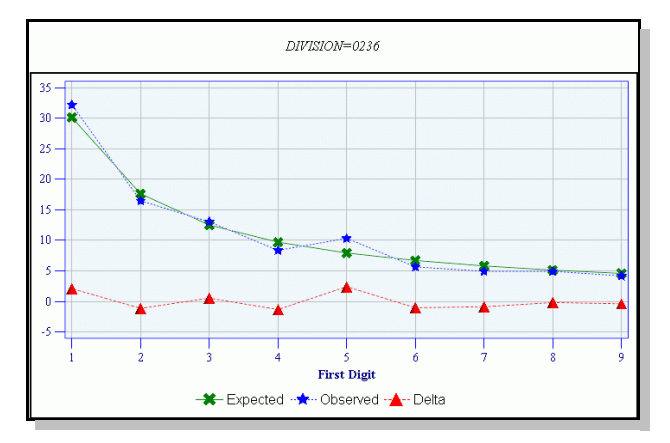

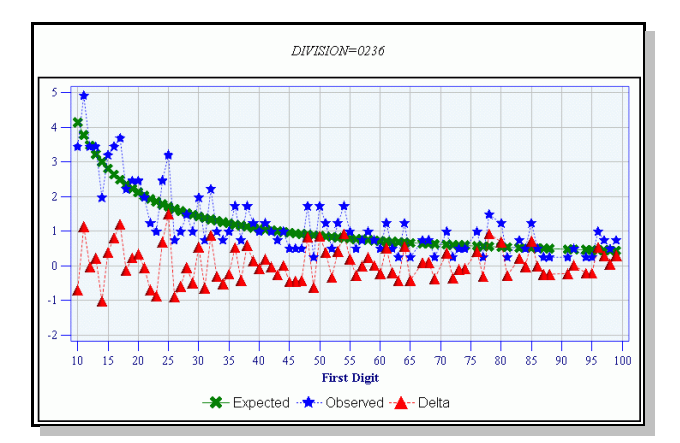

Notice in the first digit analysis for this one division there is an anomaly in the first digit of "5". While not a huge variance from the expected, a variance nonetheless. Then, looking at the same division at the first-two digits you can see anomalies all over the place. There are significant variances at values "50" and "54", both of which have a first digit of "5". But notice the even more significant variance at the value "25". This variance didn't even register in our first digit analysis. This is evidence of why going deeper then just the first digit analysis can be useful.

Now take a look at our example when we subset by the variable Project.

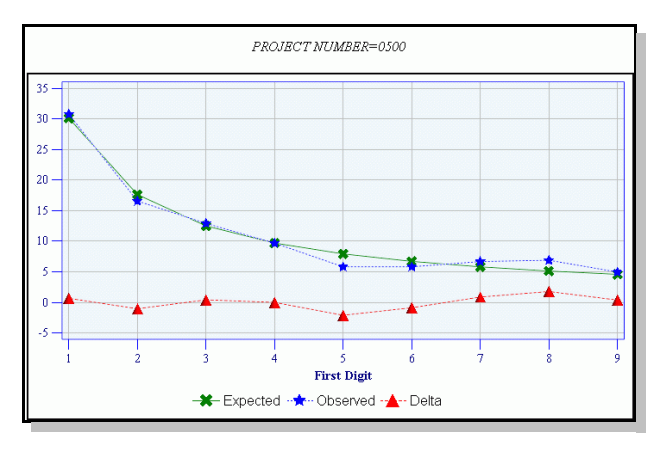

Here is one of the projects in the universe as seen by a first digit analysis. There are small anomalies at the first digit of "5" and "8". Looking at the same project using a first-two digits analysis you can see anomalies all over the place.

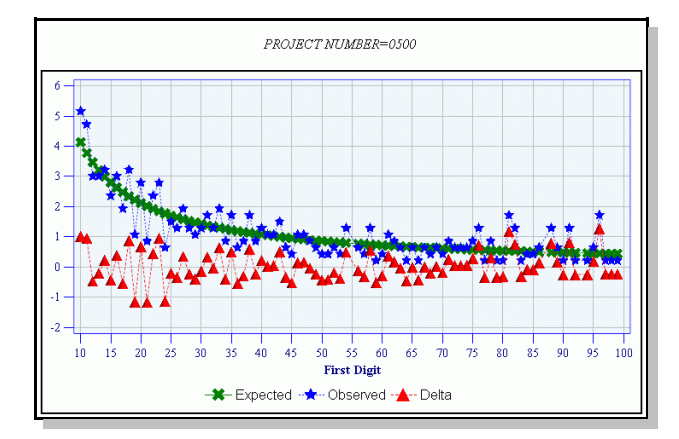

So, the lesson is that while a whole universe may display the expected pattern when evaluating it with a first digit analysis, looking further by subsets and first-two or more digits can be revealing. Inquiring minds want to know...

#### **Big Findings**

Well, enough of this fooling around. Let us take a look at some striking examples. Subsetting our sample universe by the variable Location turned out to be much more revealing. First, check out the first digit analysis.

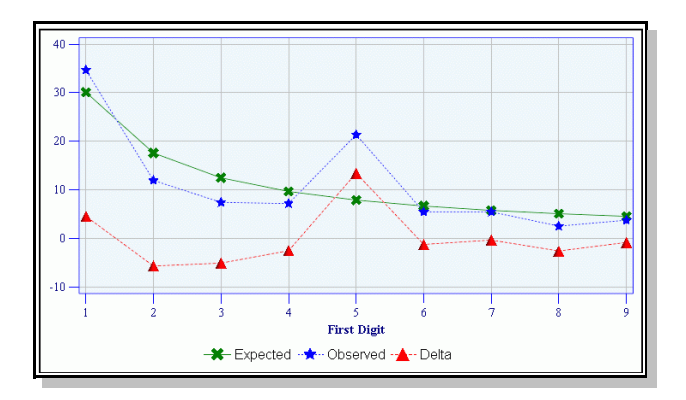

Here you can see anomalies all over the place - but the anomaly at first digit "5" really gets our attention. So, let's dig a little deeper. Feast your eyes on the first-two digit analysis.

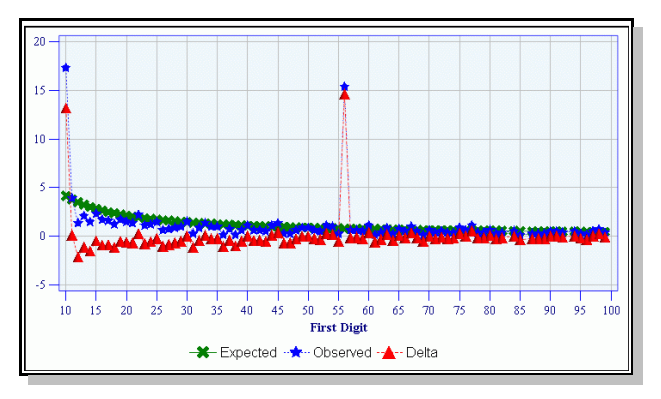

Wow! That first digit "5" anomaly turns out to be a really big first-two digit "56" anomaly. And, look at that first-two digit "10"anomaly that was hardly noticeable in the first digit analysis. This is going so well, let's dig even deeper. Take a gander at a first-three digit analysis.

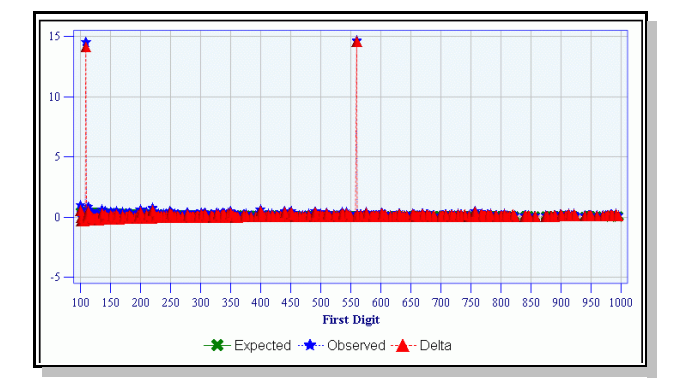

Now we can pinpoint the two great anomalies at "109" and "560". With a first-three digit analysis, we can easily determine these values and their frequency by referring back to the table report, a portion of which is shown below.

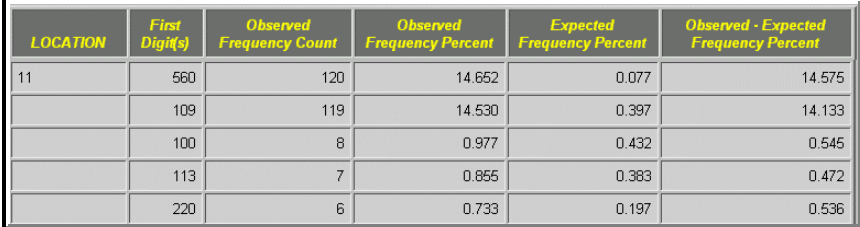

You might be wondering if you could go any deeper. Certainly. Take a look at a first-four digit analysis at the top of the next column. In this case, the first-four digit analysis did not add any value because the two anomalies are at "1090" and "5600". Because the numeric variable is dollars, the "1090" value is probably \$10.90 or \$109.00 and the "5600" value is probably \$56.00, \$560.00, or \$5,600.00. So, in both cases, digging to the next first digit will just add another zero to the end of our number, which won't help pinpoint the anomalies any better.

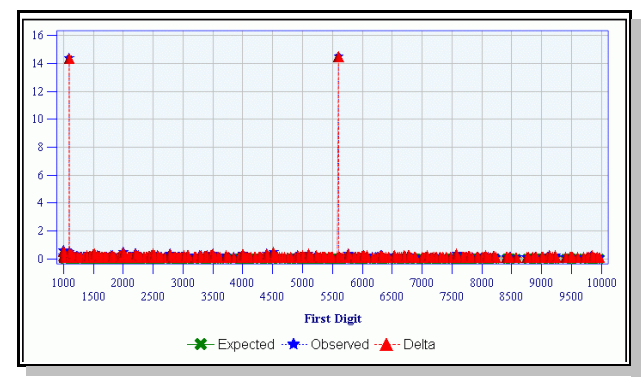

#### **What to Do**

So, what can you do with these anomalies? You can start to cross check them, looking for something in common. Considering our example, look to see if the anomalies within divisions also occur within projects. Then, you can begin extracting the actual data records that contain the anomalies and use the information on those data records to get to the root of the anomalies.

What have I found? Well, I analyzed travel claim transactions and found that one employee within one department had far too many transactions beginning with the same first-two digits. The auditors in my office are currently reviewing the transactions to determine the cause of the anomaly.

## **SO, HOW WAS SAS USED?**

To produce these results, I used SAS to do five main tasks, which are as follows:

- Determine the observed distributions of the first digits
- Determine the expected distributions of the first digits
- ' Merge the observed and expected distributions and compute the deltas
- Create a report of the observed versus expected distribution
- ' Create a plot of the observed versus expected distribution

That does not seem too difficult. Let's look at the code at a high level. The code shown is for a first digit analysis for an entire universe. The modifications to do a first-two digits or more digit combination and to do a BY group analysis are not too different and will not be presented.

> A bank auditor found that credit card balances written off as uncollectible had an excessive level of numbers with first-two digits 49. The investigation found that \$5,000 was an internal write-off limit for internal collections employees. One employee was responsible for most of the 49s by working with friends and having them apply for a card and then running up a balance to just below \$5,000. The employee would then write the debt off. The systematic nature of the fraud was evident from the first-two digits graph.

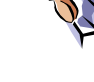

**Determine the Observed Distributions of the First Digits**

Here is the fundamental code I use to determine the observed distributions of the first digits.

```
DATA WORK.OBSERVED
   (KEEP=FIRSTDGT COUNT VAR INDEX=(FIRSTDGT));
  SET IN.INFILE.:
   FIRSTDGT=
     INPUT(SUBSTR(SCAN(PUT(VAR,BEST8.),1),1,1),
     BEST8.);
  COUNT=1;
RUN;
PROC FREQ DATA=WORK.OBSERVED;
   TABLES FIRSTDGT/OUT=WORK.BENFORD
     (RENAME=(PERCENT=OBSERVED));
RUN;
```
In the code above, the user-specified file to analyze (IN.INFILE) is read and a new variable, FIRSTDGT, is created. This new variable is created by using the PUT function to convert the user specified numeric variable (VAR) to a character string. Then the SCAN function gets the first digit from the converted value. Then the INPUT function stores that first digit to the new numeric variable. Another new variable, COUNT, is created and set to 1. This will be used to summarize the frequency of the first digit.

Next, the FREQ procedure is used to create the frequency distribution of the first digit.

#### **Determine the Expected Distributions of the First Digits**

Here is the fundamental code I use to create the expected distributions of the first digits.

```
DATA WORK.EXPECTED(INDEX=(FIRSTDGT)
DROP=I);
  FORMAT EXPECTED 8.3;
 DO I = 1 TO 9;
  FIRSTDGT=I;
 EXPECTED=(LOG10(1+(1/I))^*100); OUTPUT;
  END;
RUN;
```
This data step simply creates a new data set that contains the first digit and the result of the log10 formula demonstrated by Dr. Benford.

#### **Compute the Deltas**

Here is the basic code I use to create a data set with the observed and expected first digit distributions and the deltas between these for each digit.

```
DATA OUT.BENFORD;
   MERGE WORK.EXPECTED(IN=A)
     WORK.BENFORD(IN=B);
   BY FIRSTDGT;
   IF B;
   DELTA=SUM(OBSERVED,-EXPECTED);
RUN;
```
This data step simply creates a new data set by merging the observed and expected data sets by the first digit and creates a new variable, DELTA, containing the difference between the observed and expected distributions.

#### **Create a Report**

Here is the fundamental code I use to create the tabular report with the observed versus expected distribution and delta.

```
PROC REPORT DATA=OUT.BENFORD NOWINDOWS
    HEADSKIP MISSING;
  COL FIRSTDGT COUNT OBSERVED EXPECTED
   DELTA:
  DEFINE FIRSTDGT /ORDER 'FIRST DIGIT'
    WIDTH=5;
  DEFINE COUNT /'OBSERVED FREQ COUNT'
    WIDTH=12 FORMAT=COMMA12.;
  DEFINE EXPECTED /'EXPECTED FREQUENCY
  PERCENT' WIDTH=12 FORMAT=8.3;
  DEFINE OBSERVED /'OBSERVED FREQUENCY
   PERCENT' WIDTH=12 FORMAT=8.3;
  DEFINE DELTA /'OBSERVED - EXPECTED
    FREQUENCY PERCENT' WIDTH=12
    FORMAT=8.3;
  RBREAK AFTER /SUMMARIZE OL UL;
RUN;
```
This code is simply a REPORT procedure with the key variables defined.

#### **Create a Plot**

Here is the fundamental code I use to create the overlay plot showing the observed, expected, and delta regression lines.

```
PROC GPLOT DATA=OUT.BENFORD;
  PLOT EXPECTED*FIRSTDGT
     OBSERVED*FIRSTDGT
     DELTA*FIRSTDGT / OVERLAY;
RUN;
```
This code simply uses the GPLOT procedure to create an overlay plot of the OBSERVED, EXPECTED, and DELTA variables over the first digit variable.

My actual code is a bit more complicated, as I use macro variables to allow the user to make specifications before running the application. I also use ODS statements to make HTML files of the REPORT and GPLOT procedure output. And I use ActiveX controls in my GPLOT procedure output.

### **CONCLUSION**

Analyzing large amounts of data for anomalies or potential fraud does not have to be a disheartening task. Using digital analyses, such as Benford's Law, you can easily find anomalies in your data. It was not my intention within this paper to provide all of the SAS code I used to create the output shown within this paper. If you would like my code, send me an e-mail request. For a limited time my code is free, in exchange for your Benford's Law success stories.

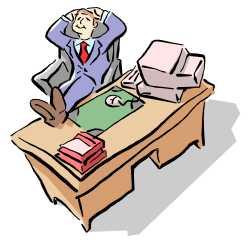

### **REFERENCES**

"Following Benford's Law, or Looking Out for No. 1", Malcolm W. Browne, http://courses.nus.edu.sg/course/mathelmr/080498sci-benford.htm

"The Power of One", Robert Matthews, http://www.newscientist.com/ns/19990710/thepowerof.html

"Digital Analysis: a Computer-Assisted Data Analysis Technology for Internal Auditors", Mark J. Nigrini, Ph.D., http://www.itaudit.org/forum/emergingissues/f108ei.htm

### **ACKNOWLEDGMENTS**

SAS and all other SAS Institute Inc. product or service names are registered trademarks or trademarks of SAS Institute Inc. in the USA and other countries. ® indicates USA registration.

Other brand and product names are registered trademarks or trademarks of their respective companies.

## **CONTACT INFORMATION**

Your comments and questions are valued and encouraged. Contact the author at:

Curtis A. Smith Defense Contract Audit Agency P.O. Box 20044 Fountain Valley, CA 92728-0044 Work Phone: 714-896-4277 Fax: 413-383-6395 email: casmith@mindspring.com

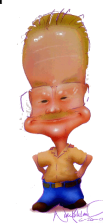

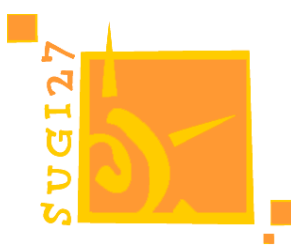